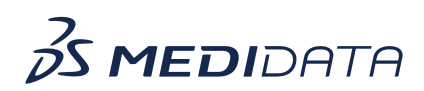

## **Data Surveillance: Build Patient Profiles Overview eLearning Course Outline**

**Course Description:** In this course, you will learn about:

- Patient Profiles Overview and Data Flow
- How to Access and Build Patient Profiles
- How to Review and Publish Patient Profiles, and
- Managing Patient Profiles

## Approximate Duration: 20 minutes

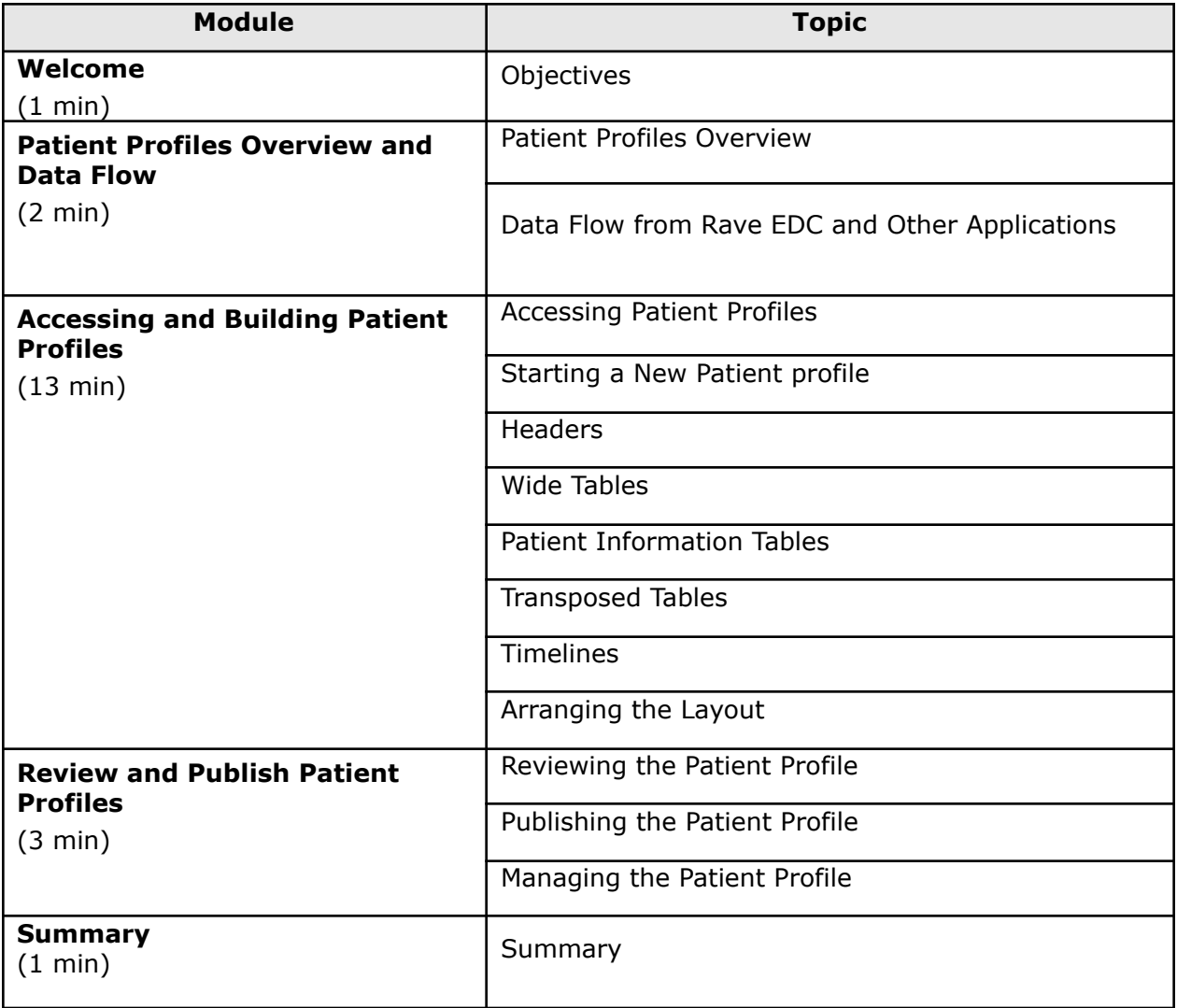